### **E-sąskaita Luminor**

## **https://ib.dnb.lt**

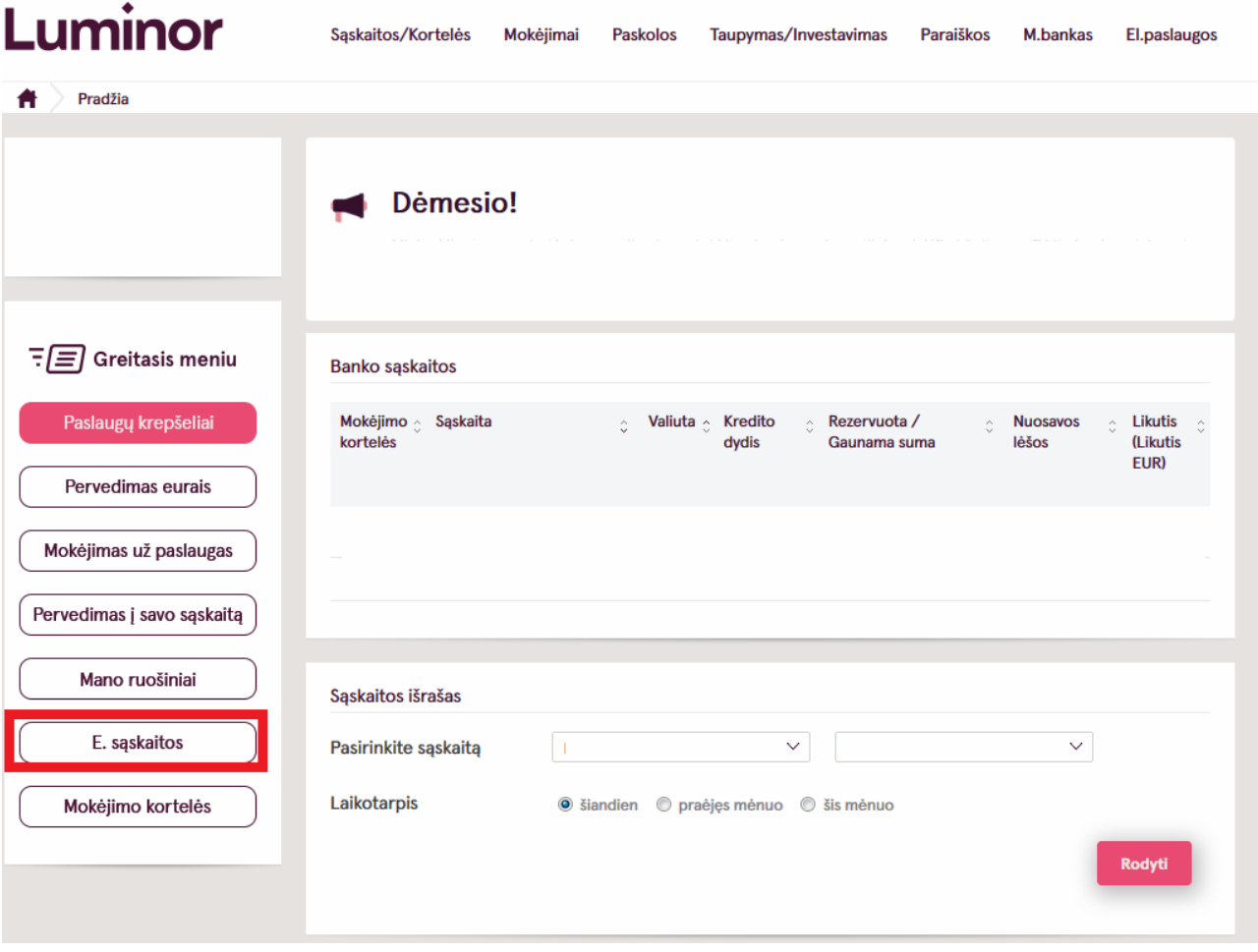

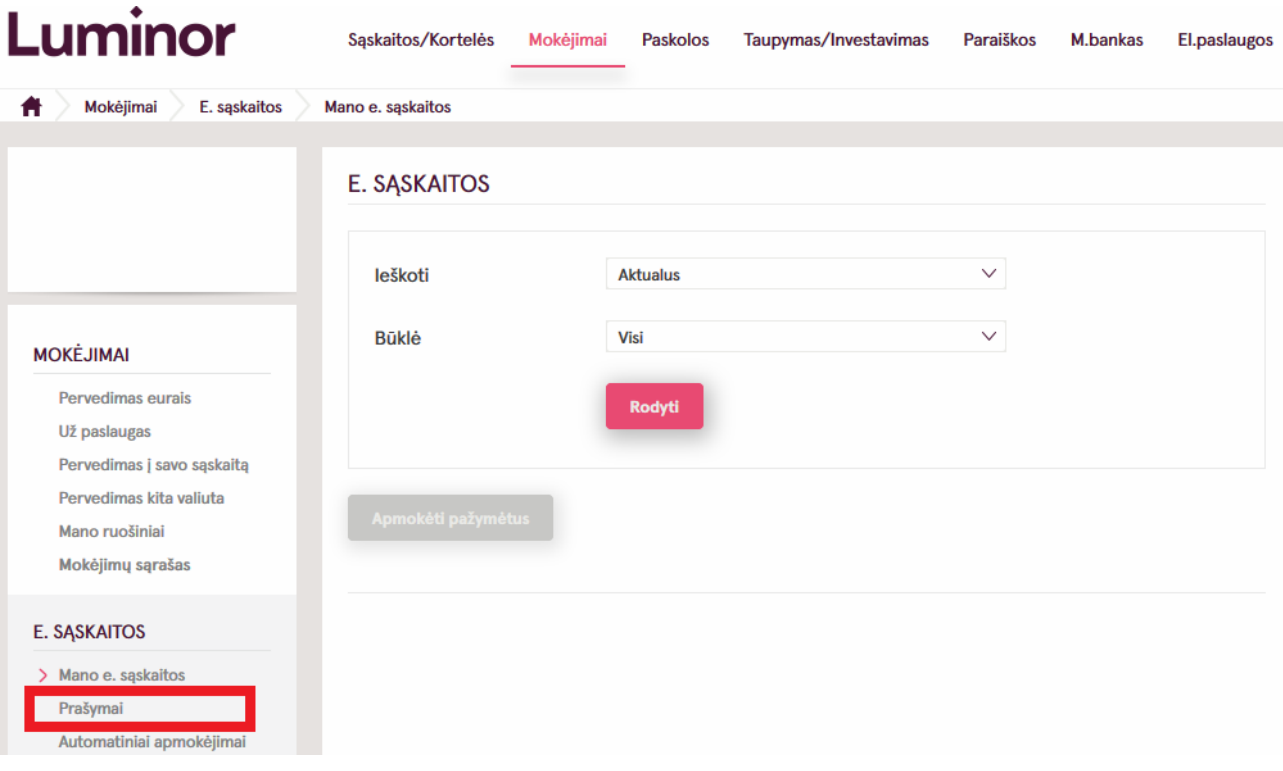

# E. SĄSKAITŲ UŽSAKYMAI

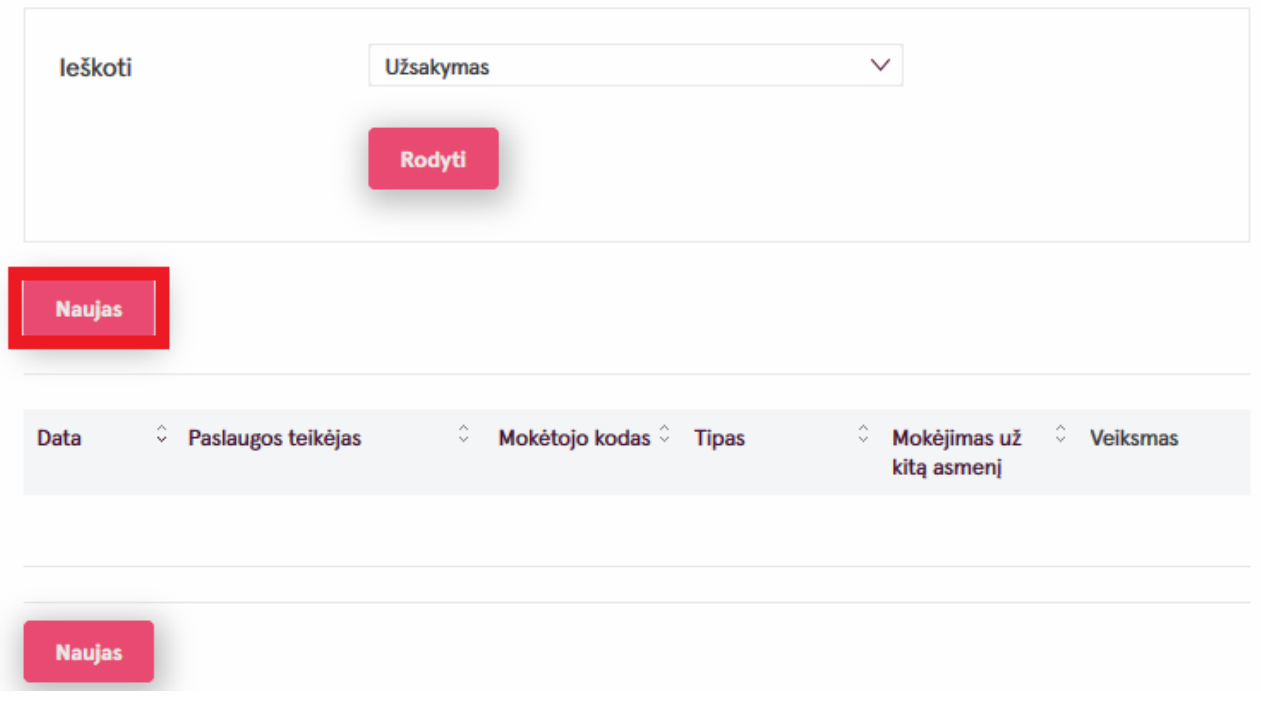

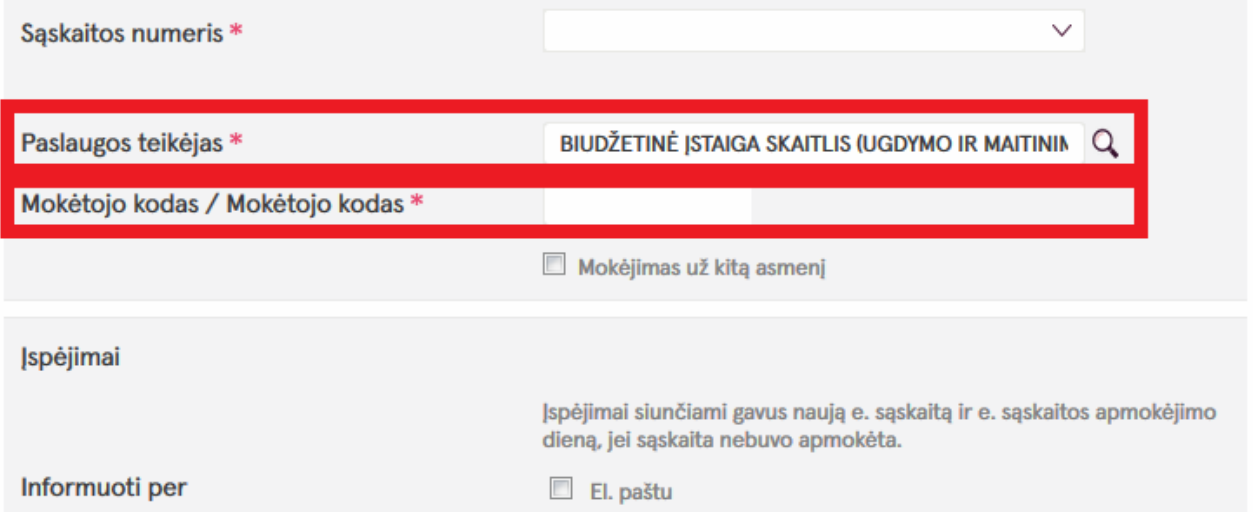

Šiuo prašymu (toliau - Prašymas), prašau jame nurodytu e, saskaitos pateikimo adresu, interneto Banke ir/ar, esant galimybei, kitais elektroniniais kanalaispateikti e. sąskaitas, atitinkančias Prašyme nurodytą e. sąskaitos informaciją. Suprantu, kad šios paslaugos teikimas yra susijęs su asmens duomenų tvarkymu, kurį atlieka Bankas ir duomenų tvarkytojai, dalyvaujantys teikiant pasirinktą paslaugą.

Pasirašydamas šį dokumentą, patvirtinu, kad esu informuotas apie bendras asmens duomenų tvarkymo sąlygas, numatytas Luminor Privatumo politikoje ir Duomenų saugojimo politikoje, kurias galima rasti: https://www.luminor.lt/lt/privatumopolitika, apie duomenų tvarkymo tikslus bei teisinį pagrindą, taip pat apie asmens duomenų tvarkytojus, asmens duomenų gavėjus ir naudojimąsi duomenų subjekto teisėmis bei atitinkamas sąlygas ir sąvokas. Luminor Duomenų saugojimo politikoje yra apibrėžtas terminas, kurį bus saugomi Kliento asmens duomenys.

Šio dokumento pagrindu tvarkomų asmens duomenų valdytojas yra Luminor Bank AS, registracijos kodas 11315936, adresas Liivalaia 45, 10145, Talinas, Estija, veikiantis per Luminor Bank AS Lietuvos skyrių, įmonės kodas 304870069, adresas Konstitucijos pr. 21A, 03601 Vilnius, Lietuva.

Pateikus prašymą el. paštu dataprotectionLT@luminorgroup.com, Banko Duomenų apsaugos pareigūnas suteiks papildomos informacijos apie jūsų asmens duomenų tvarkymą pagal šį dokumentą ir padės apginti jūsų teises.

Patvirtinu, kad asmenų, kurie nėra Klientas, šiame dokumente pateikti asmens duomenys yra gauti teisėtai ir, kad turiu teise atskleisti šiuos asmens duomenis Bankui pasirinktos paslaugos teikimo tikslais. Patvirtinu ir užtikrinu, kad šiems asmenims yra žinoma, kad jų asmens duomenis tvarko Bankas, ir jie dėl tokio asmens duomenų tvarkymo sutiko arba teisiškai sutarė. Patvirtinu, kad šie asmenys buvo supažindinti su Luminor Privatumo politika https://www.luminor.lt/lt/privatumo-politika. Jei šį dokumentą pasirašo Kliento atstovas(-ė), atstovas(-ė) supranta, kad jo(-s) asmens duomenis Bankas tvarko Luminor Privatumo politikoje ir Duomenų saugojimo politikoje nustatyta tvarka, kurias galima rasti https://www.luminor.lt /lt/privatumo-politika.

Patvirtinu, jog susipažinau ir sutinku, kad šalių santykiams papildomai taikomos Luminor paslaugų teikimo bendrosios taisyklės, Mokėjimo paslaugų teikimo sąlygos ir Banko patvirtinti paslaugų ir operacijų įkainiai, kurie yra neatskiriama Prašymo dalis ir kurių pakeitimai ir papildymai skelbiami viešai Banko interneto svetainėje www.luminor.lt. Atvykęs į bet kurį Banko padalinį turiu teisę gauti spausdintus Luminor paslaugų teikimo bendrųjų taisyklių, Mokėjimo paslaugų teikimo sąlygų ir Kainyno egzempliorius.

Perspėjimas: jei pageidaujate, kad gautos e. sąskaitos būtų apmokamos automatiškai, patvirtinę Prašymą nustatykite automatinį apmokėjima pasirinke meniu punkta "Automatiniai apmokėjimai"

#### **Patvirtinti**

# PRAŠYMAS PATEIKTI E. SĄSKAITĄ

Sąskaitos numeris Paslaugos teikėjas

BIUDŽETINĖ ĮSTAIGA SKAITLIS (UGDYMO IR MAITINIMO PASLAUGOS)

Mokėtojo kodas / Mokėtojo kodas

Slaptažodžių generatoriaus kodas

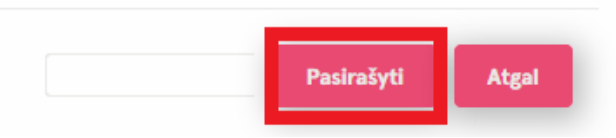

# E. SĄSKAITŲ UŽSAKYMAI

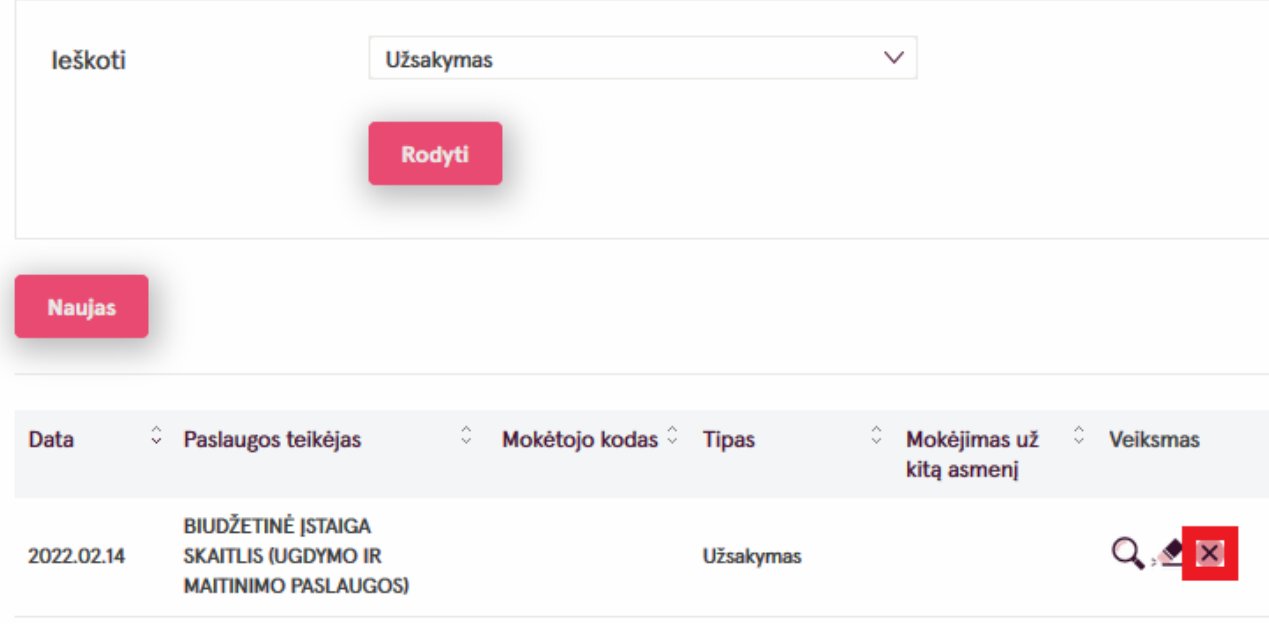

### E. SĄSKAITOS ATSISAKYMAS

Paslaugos teikėjas

BIUDŽETINĖ ĮSTAIGA SKAITLIS (UGDYMO IR MAITINIMO PASLAUGOS)

Mokėtojo kodas / Mokėtojo kodas

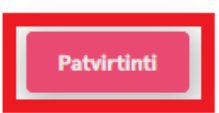